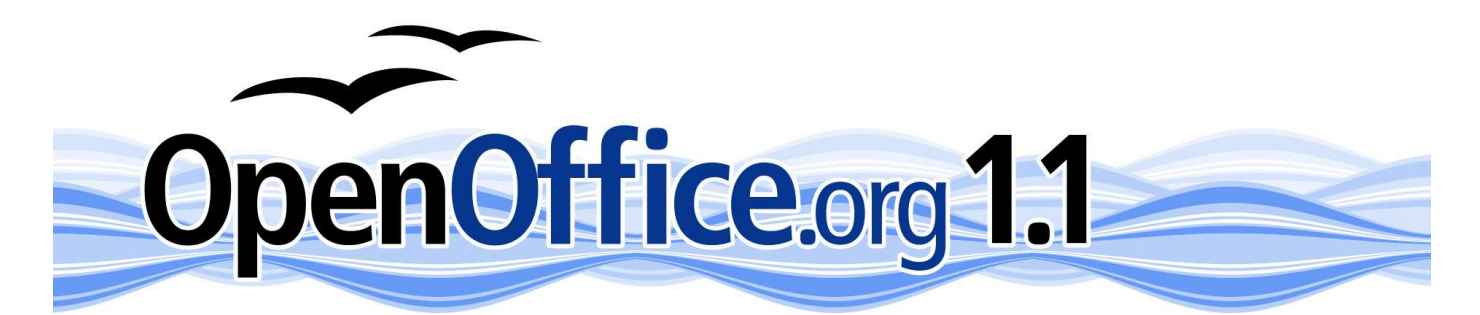

**W**

# **Qu'y a-t-il dans la boîte?**

**WRIT ER**

**ECRIVEZ** tous les documents – de la lettre aux rapports, brochures, fax en passant par le livre incluant des équations, des images ou encore des tableaux, des index dynamiques et plus encore. Vous pouvez faire tout cela comme VOUS le voulez. ET vous êtes assuré de pouvoir encore ouvrir vos documents l'année prochaine, de la même façon que vous pouvez ouvrir des documents HTML qui ont maintenant plusieurs années. Quelques fonctions de WRITER parmi d'autres : modèles et feuilles de styles, numérotation de paragraphes, de tableaux, d'images, d'équations, etc. Des dictionnaires sont disponibles dans de multiples langues, export automatique vers le HTML ou encore au format PDF, les formats de fichiers traditionnels peuvent être lus et écrits directement ; vous pouvez enregistrer des macros, récupérer des données d'une base externe...

**CAL C**

**CALC**ulez efficacement et produisez tous les diagrammes dont vous avez besoin rapidement et Projet: http://fr.openoffice.org facilement. Vous pouvez importer des données dans votre format de fichier favori à partir d'un serveur de base de données externe. Utilisez les outils avancés d'analyse et de statistique ou http://fr.openoffice.org/Documentation/Index.html créez vous-même vos outils d'analyse sophistiquée en utilisant les macros. Créez des rapports professionnels en les illustrant avec des diagrammes 2D ou 3D. Enfin, transmettez votre expérience à travers des feuilles de calculs dynamiques, interactives et simples à utiliser.

**IMPR ESS**

collaborateurs ou vos clients avec votre travail ! Tirez avantage des effets spéciaux disponibles et des outils de dessin 2D et 3D et optimisez ainsi votre communication. Intégrez finement d'autres objets à votre présentation ou encore importez d'anciennes présentations dans le format de votre choix. Mettez-la à disposition sur le web via le HTML, le format PDF ou encore l'export au format Macromedia Flash.

**DESSINEZ** vos idées à l'aide de cet outil souple et efficace. En deux ou trois dimensions, il suffit juste de quelques clics.

Illustrez vos documents texte, vos feuilles de calcul ou vos présentations avec des diagrammes intelligents, d'artistiques dessins vectoriels et dites avec une image ce que vous diriez en quelques mots. Importez et exportez dans les formats les plus courants. **DRA**

Le **SDK** (Software Development Kit) vous permet de créer vos propres extensions à travers le framework d'OpenOffice.org. Si vous le souhaitez vous pouvez utiliser les APIs standards ou encore programmer en C/C++ ou Java. Il vous est même possible de créer votre propre **SDK**

version d'OOo, optimisée pour vos travaux spécifiques, sans aucune contrainte de licence.

## **Où puis-je le trouver?**

Télécharger: http://fr.openoffice.org/about-downloads.html Documentation:

**IMPRESS**ionnez votre patron, vos penOffice ang 1.1

OpenOffice.org11 RITER CALC IMPRESS DRAW earn once, use everywhere hat HTML did for the WWW,<br>nOffice.org XML does for Office files<br>ee, with no hidden chate. with no hidden charges

 $\sim$ 

 $\mathcal{O}^{\mathsf{Y}}$ 

# **Libre ! Mais comment ?**

Libre d'utilisation, de copie et de redistribution : LIBRE – téléchargez-le simplement depuis le net

#### *http://fr.openoffice.org*

- Libre de coût de licences Vous n'aurez jamais Après avoir acquis les droits de StarOffice, Sun Microsystems, besoin d'acheter une licence même pour la mise à jour
- Libre de l'utiliser où vous le souhaitez : une société peut le donner à ses employés, une école à ses élèves, vous pouvez l'installer librement sur tous nouveaux PCs...
- Libre pour les développeurs d'en améliorer le code source, de publier APIs et formats de fichiers.
- Et oui, LIBRE POUR TOUJOURS !

## **FAQ**

#### • *Mon ami Léon, qui travaille dans l'informatique, m'a dit de ne jamais utiliser de versions 1 car elles sont pleines de bogues.*

OpenOffice.org a choisi la 'Version 1' car c'était la première fois qu'il était fourni sous licence OpenSource. Cependant ce logiciel, qui a pour origine Star Office, est développé depuis près de 15 ans et a déjà été utilisé par des milliers de personnes. Dites à Léon de ne pas s'inquiéter !

• *J'aimerais essayer la suite mais ma connexion est très lente et cela me coûterait trop cher.*

Certains distributeurs vous fourniront le cd pour une somme modique, consultez le site openoffice.org.

#### • *Est-ce que OpenOffice.org 1.1 est 100% compatible avec les formats de fichiers Microsoft Office ?*

Comme Microsoft publie rarement ses spécifications de formats de fichiers, personne ne peut répondre à cette question. Cependant, beaucoup d'utilisateurs éditent et échangent régulièrement des documents avec des utilisateurs Microsoft Office sans aucun problème. Certains utlisateurs se plaignent également d'incompatiblités entre les différentes versions des produits Microsoft.

• *Je viens juste d'enregistrer un document Microsoft Office au format OpenOffice.org et il est beaucoup plus petit ! ai-je perdu quelque chose ?*

Super, n'est-ce pas ?

• *La politique de ma société interdit les logiciels libres.*

StarOffice est un produit commercialisé par Sun Microsystems et il partage le même code qu'OpenOffice.org 1.1

#### • *Comment OOo peut-il être gratuit ?*

un des plus grands constructeurs mondiaux, a décidé de donner le produit sous licence Open Source. Il a également décidé d'aider à la création d'une communauté opensource pour maintenir et développer le logiciel - the OpenOffice.org Source Project.

• *Qu'est-ce qu'un tel logiciel a de particulier ?*

Open-source signifie que le code du programme est visible par tous. Citant l'Open-Source Initiative: "Quand les programmeurs peuvent lire, redistribuer et modifier le code source d'un logiciel, celui-ci évolue. Les gens peuvent l'améliorer, l'adapter, corriger les bogues. Et cela à une vitesse telle que quelqu'un habitué à la lenteur de développement des logiciels traditionnels en sera très surpris."

# **Ce que l'on pense d'OpenOffice.org ?**

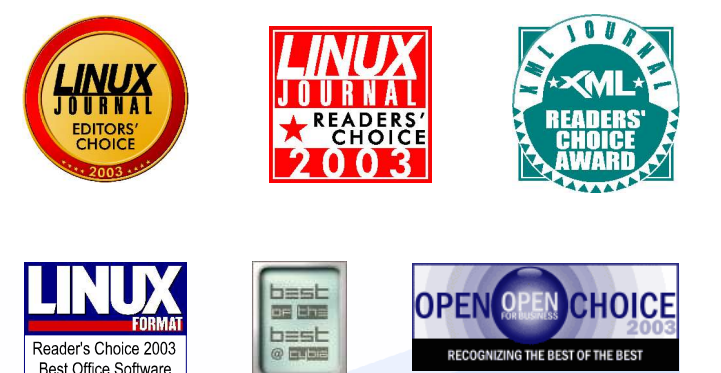

## **Ressources système**

*Microsoft Windows 98, NT, ME, 2000 et XP Mac OS X 10.2.x (X11) ou Darwin PPC Linux (kernel ≥ 2.2.13, glibc ≥ 2.1.3) SUN SolarisTM 8*

- Pentium-compatible PC (ou supérieur); SUN; Mac
- 64 Mo de RAM recommandé
- 250 Mo d'espace disque
- Affichage minimum 800x600, 256 couleurs

Tous les noms de marques qui apparaîssent sur ce Flyer appartiennent aux sociétés citées. Ce Flyer a été réalisé avec OpenOffice.org WRITER. L'image 3D a été réalisée grâce à POV-Ray (www.povray.org).